# **Outline**

- Morphological Image Processing
	- Introduction

✬

- Background
- Dilation and Erosion Operations
- Opening and Closing
- Morphological Image Processing Algorithms and Applications
- Extension to Gray Scale Algorithms
- Practice Problems

#### Morphological Image Processing: Introduction

• The word morphology refers to structures in the images

✬

- We use morphological image processing to extract certain structures of the image, and processing the image before or after a certain application
- We will consider binary images first for simplicity of development
- Morphological operations are based on the set theory
- Operations such as difference, union, intersection, complement will be commonly used
- Logical operations such as and  $(·)$ , or  $(+)$ , xor  $(x)$ , and not  $(†)$  will also be used widely
- xor is defined as :  $AxB = (A \cdot \overline{B}) + (\overline{A} \cdot B)$ , true when A and B are different

#### Morphological Image Processing: Introduction

• Let us define additional operations:

✬

- Reflection:  $\hat{A} = \{w|w = -a, \quad a\epsilon A\}$  where a is the location of a pixel
- Translation:  $(A)_z = \{w|w = a + z, a \in A\}$

#### Morphological Image Processing: Dilation Operation

• Based on these operations we define the dilation of  $A$  by  $B$  as

✬

$$
A \oplus B = \{ z | (\hat{B}) \cap A \neq \emptyset \}
$$

- What this equation means is that: the result of dilation operation is all translation values such that the reflected B and A overlaps
- It expands the structures in the image, hence useful for eliminating gaps, e.g. character recognition

### Morphological Image Processing: Dilation Operation Example

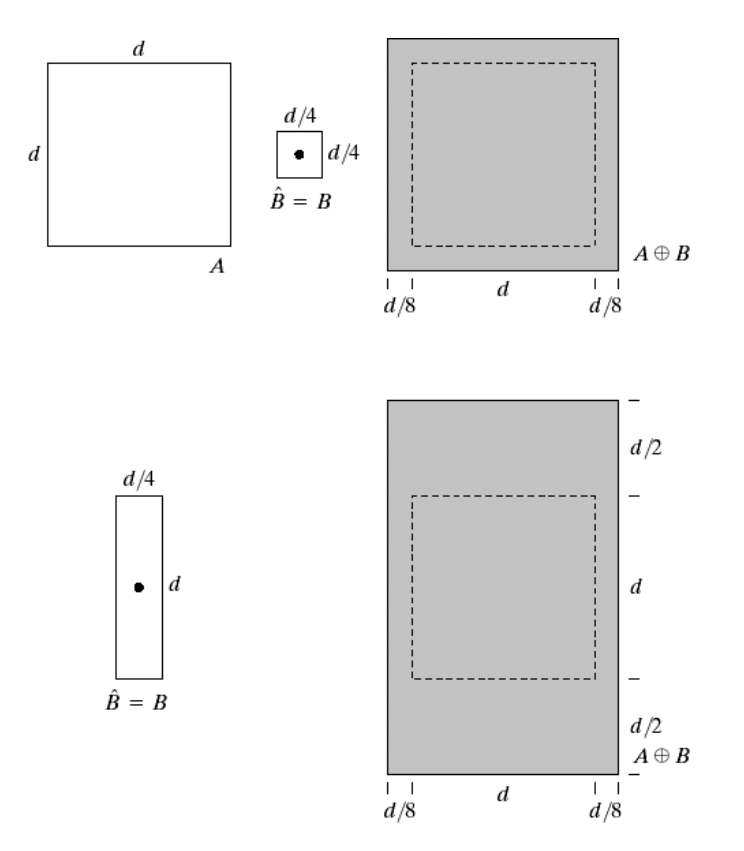

Illustration of the dilation operation

# **Morphological Image Processing: Dilation Operation Example**

Historically, certain computer programs were written using only two digits rather than four to define the applicable year. Accordingly, the company's software may recognize a date using "00" as 1900 rather than the year 2000.

Œ

Historically, certain computer programs were written using only two digits rather than four to define the applicable year. Accordingly, the company's software may recognize a date using "00" as 1900 rather than the year 2000.

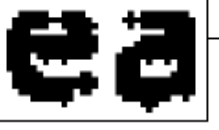

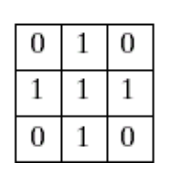

A real-world example of the dilation operation

#### Morphological Image Processing: Erosion

• Erosion of  $A$  by  $B$  is defined as

✬

$$
A \ominus B = \{ z | (B)_z \subseteq A \}
$$

- The result of erosion operation is then all translation values such that, translated B remains inside A
- Erosion shrinks structures in the images
- Useful for getting rid of small unwanted structures but keeping the large ones

#### Dilation and Erosion as Complements

• Dilation and Erosion are related by complements:

✬

✫

$$
(A\ominus B)^c=A^c\oplus \hat{B}
$$

 $\bullet~$  Easily proved using the straightforward definitions

### Morphological Image Processing: Dilation Erosion **Example**

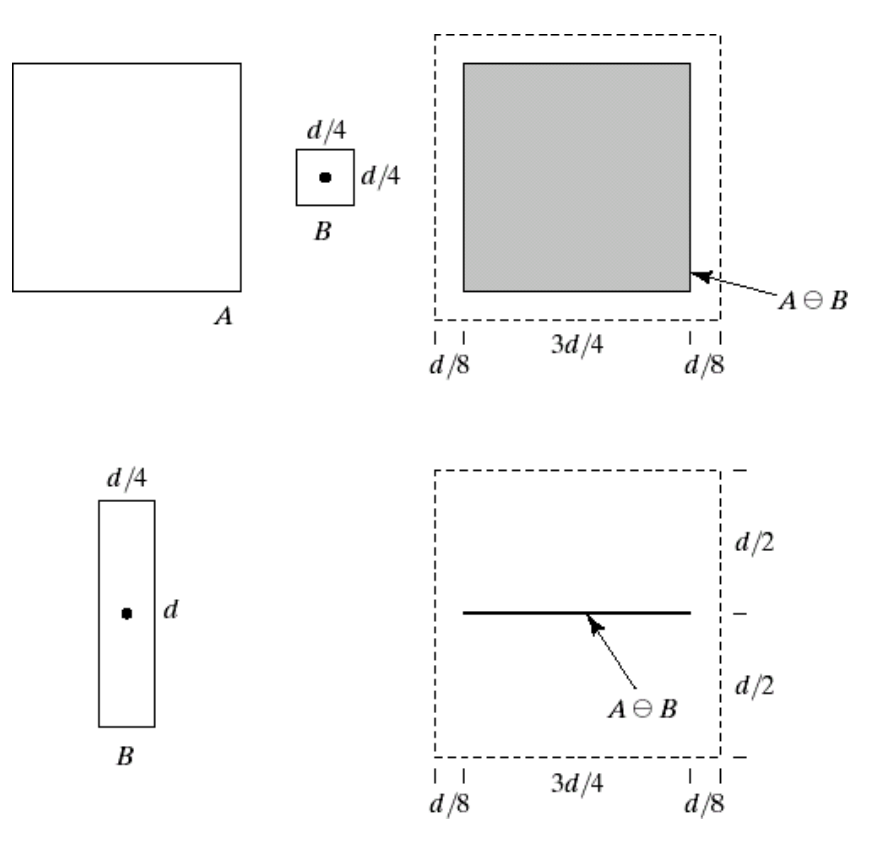

Illustration of the erosion operation

# Morphological Image Processing: Dilation Erosion Example

✬

✫

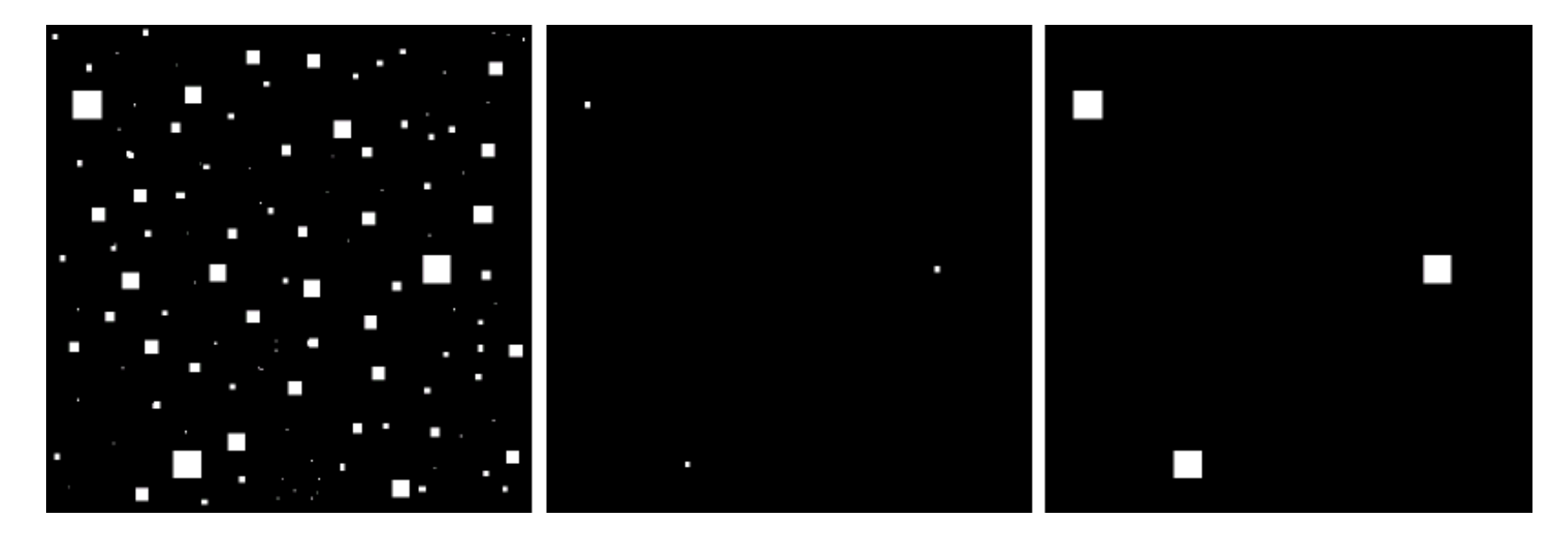

A real-world example of the erosion operation, left: original, center: after erosion, right: after dilation of the center image

### Morphological Image Processing: Opening and Closing

- Let us first see the mathematical definitions
- Opening:  $A \circ B = (A \ominus B) \oplus B$

✬

- Closing:  $A \bullet B = (A \oplus B) \ominus B$
- Opening breaks thin connections since erosion is applied to the original image. The dilation that follows restores the boundaries with the openings preserved
- Closing fills small gaps since dilation is applied to the original image. The erosion that follows restores original boundary with the holes closed

### Morphological Image Processing: Properties of Opening and Closing

- We have the following properties
	- $A \circ B$  is a subset of A
	- If C is a subset of D, then  $C \circ B$  is a subset of  $D \circ B$
	- $-(A \circ B) \circ B = A \circ B$
- Similarly

✫

✬

- A is a subset of  $A \bullet B$
- If C is a subset of D, then  $C \bullet B$  is a subset of  $D \bullet B$

$$
- (A \bullet B) \bullet B = A \bullet B
$$

## Morphological Image Processing: Opening and Closing as Complements

• Opening and closing are also related by complements:

$$
(A \bullet B)^c = (A^c \circ \hat{B})
$$

# Morphological Image Processing: Opening and Closing **Example**

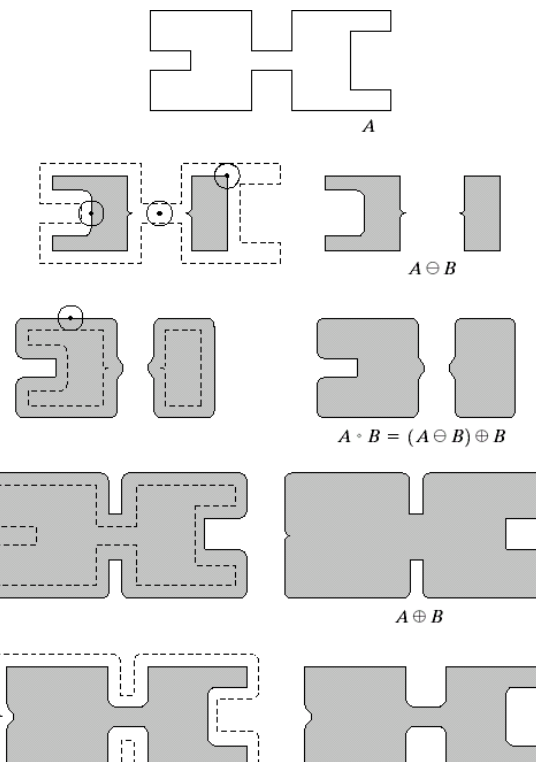

 $A \cdot B = (A \oplus B) \ominus B$ 

Illustration of opening and closing

# Morphological Image Processing: Opening and Closing **Example**

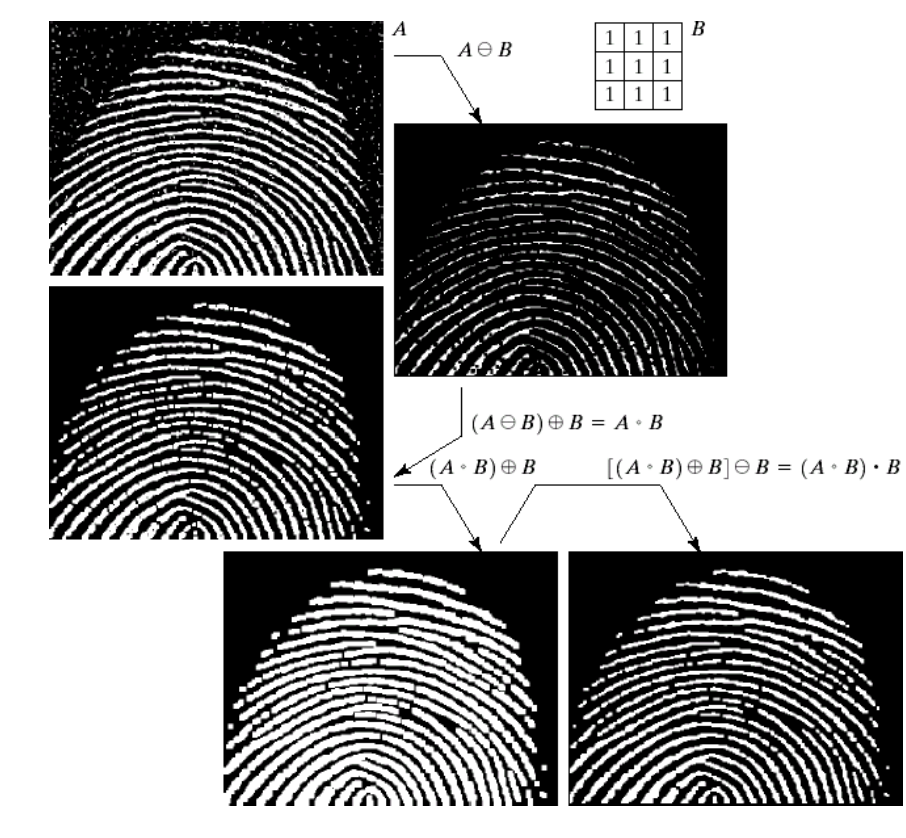

A real-world example of opening and closing

# Morphological Image Processing: Algorithms and Applications - Object Detection

- We can detect objects using the basic morphological operations that are explained earlier
- We need the following operation to detect an object

✬

✫

 $(A \ominus X) \cap [A^c \ominus (W - X)]$ 

where  $A$  is the combination of all objects,  $X$  is the object to be detected, and W is a window what includes X

• First term will have the center of  $X$  and some components from shapes larger than  $X$ , the second term will have the center of  $X$  and some components from shapes smaller than  $X$ . The intersection just have the center of X

# Morphological Image Processing: Algorithms and Applications - Boundary Detection

- The boundary of an object A can be obtained in two ways
	- $A (A \ominus B)$

✬

✫

 $(A \oplus B) - A$ 

where B is a small set that will determine the width if the extracted boundary

• The first boundary will be a subset of  $A$  whereas the second boundary will be one that surrounds A

## Morphological Image Processing: Algorithms and Applications - Region Filling

- We know that the dilation operation expands the sets, so it can be used to fill a region with boundary A
- However, we need to stop when the dilation expands outside the boundary
- This can be achieved by taking the intersection with the original boundaries complement

$$
X_k = (X_{k-1} \oplus B) \cap A^c
$$

where

✫

✬

$$
\begin{array}{cccc}\n0 & 1 & 0 \\
1 & 1 & 1 \\
0 & 1 & 0\n\end{array}
$$

# Morphological Image Processing: Algorithms and Applications - Region Filling (Cont.)

- We start with  $X_0$  a single point inside the boundary and stop when  $X_k$ equals  $X_{k-1}$
- Then this region will grow at each iteration

✬

✫

• When the region grows on the boundary, the intersection with its complement will produce the same result and we stop

### Morphological Image Processing: Algorithms and Applications - Extraction of Connected Components

- We can use dilation to extract connected components
- Using an iterative processing

✬

$$
X_k = (X_{k-1} \oplus B) \cap A
$$

- Dilation expands the image, and the intersection with  $A$  allows to keep only pixels contained in A
- We stop when  $X_k$  equals  $X_{k-1}$

### Morphological Image Processing: Algorithms and Applications - Skeletons

• The skeleton of an object can be obtained by the following procedure

 $\cup_{k=0}^K S_k(A) = \cup_{k=0}^K (A \ominus kB) - (A \ominus kB) \circ B$ 

where  $(A \ominus kB)$  denotes k successive erosions of A by B

• We stop when we reach the empty set for one iteration

✬

✫

• We can reconstruct the original object from its skeleton with

 $\cap_{k=0}^K (S_k(A) \oplus kB)$ 

### Morphological Image Processing: Algorithms and **Applications - Extraction of Connected Components Example**

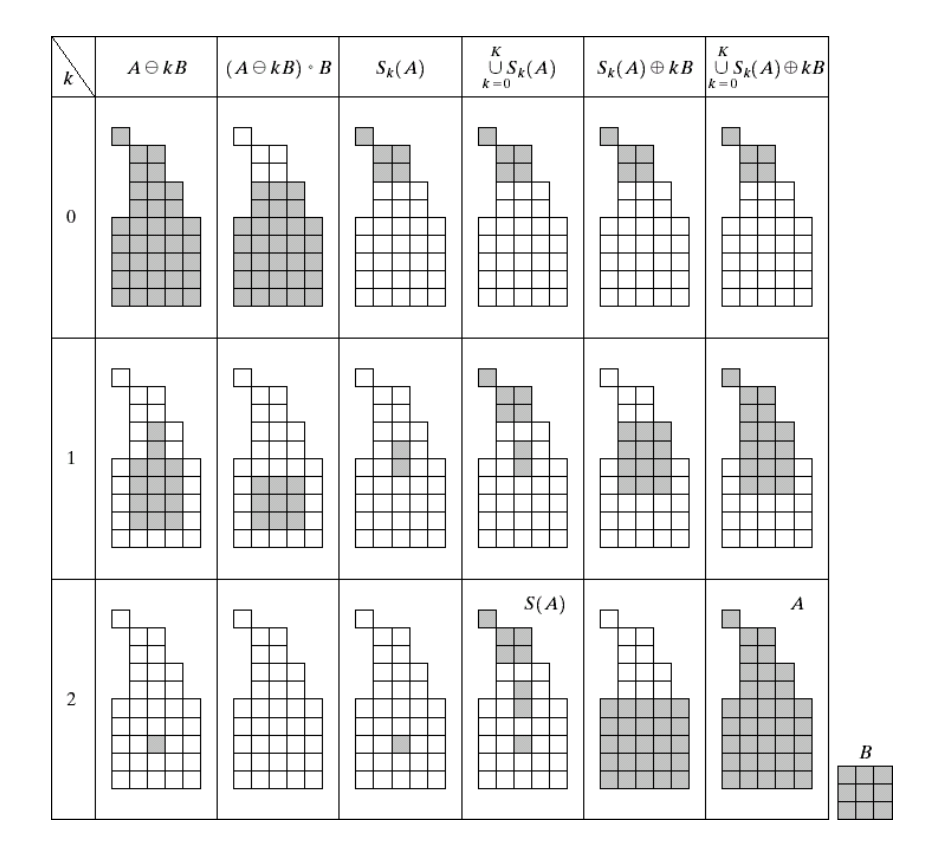

**Illustration of Skeleton** 

### Morphological Image Processing: Extensions to Gray-Scale Images

- We will show a few examples how the binary operations described can be extended to gray-scale images
- Consider an image  $f(x, y)$  and a subimage (corresponding to structural element)  $b(x, y)$
- Dilation for gray scale images:

✬

✫

 $(f \oplus b)(s,t) = \max\{f(s-x,t-y) + b(x,y) | (s-x), (t-y) \in D_f; (x,y) \in D_b\}$ 

• Erosion for gray scale images:

 $(f \oplus b)(s,t) = \max\{f(s-x,t-y) + b(x,y) | (s-x), (t-y) \in D_f; (x,y) \in D_b\}$ 

• Opening and closing can be defined based on these definitions

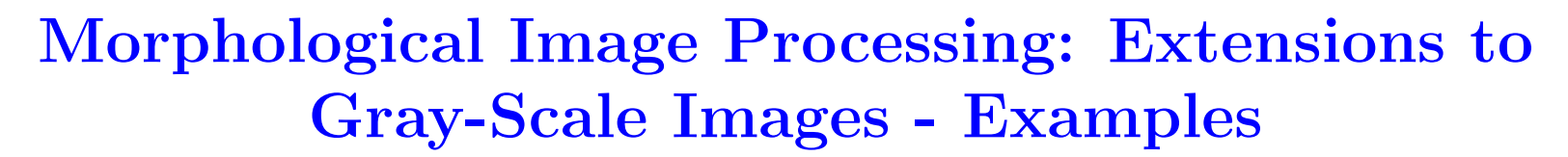

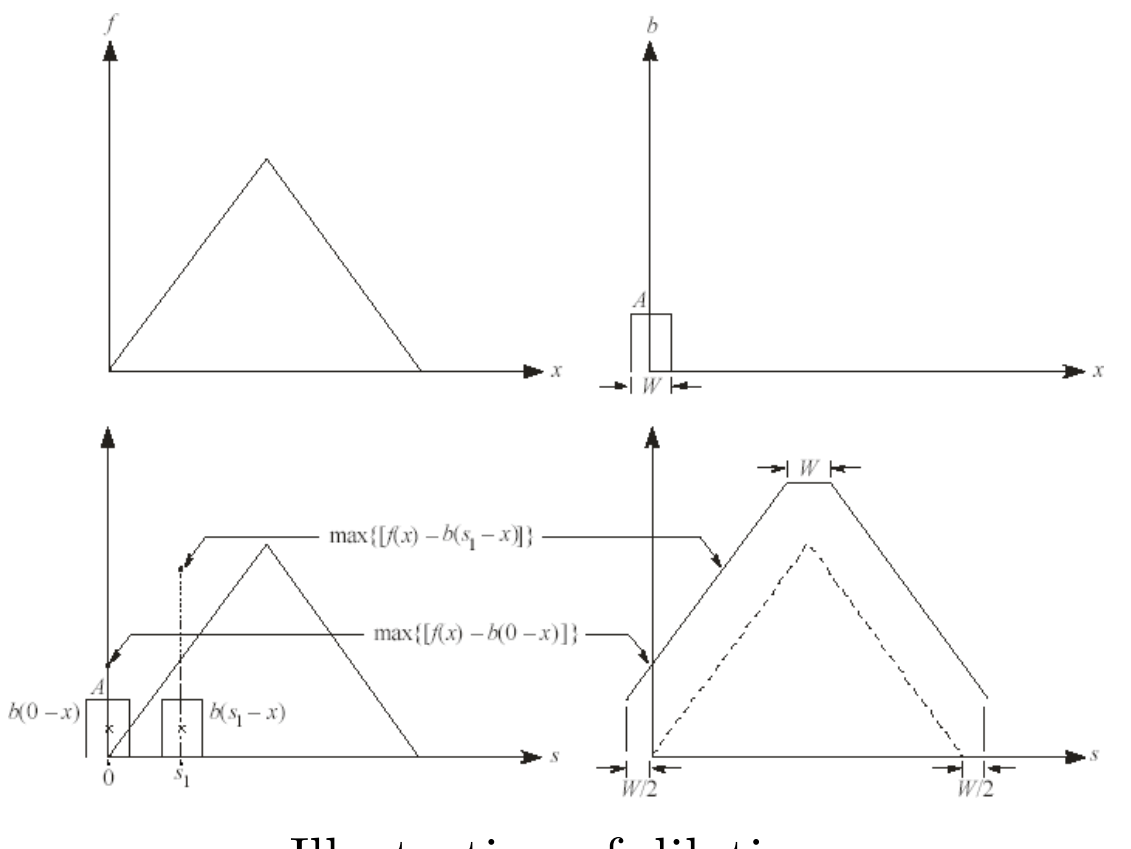

Illustration of dilation

## Morphological Image Processing: Extensions to **Gray-Scale Images - Examples**

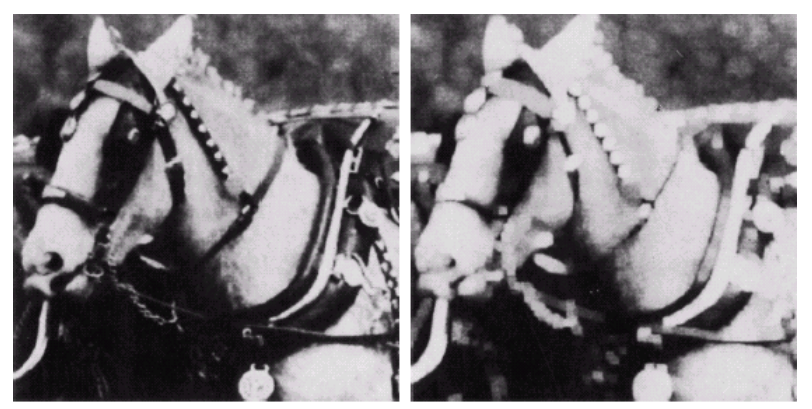

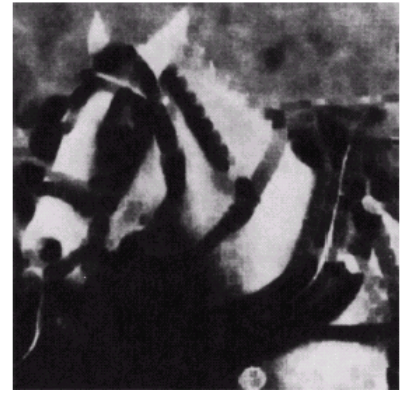

Real-world example of dilation and erosion

### Morphological Image Processing: Extensions to **Gray-Scale Images - Smoothing Example**

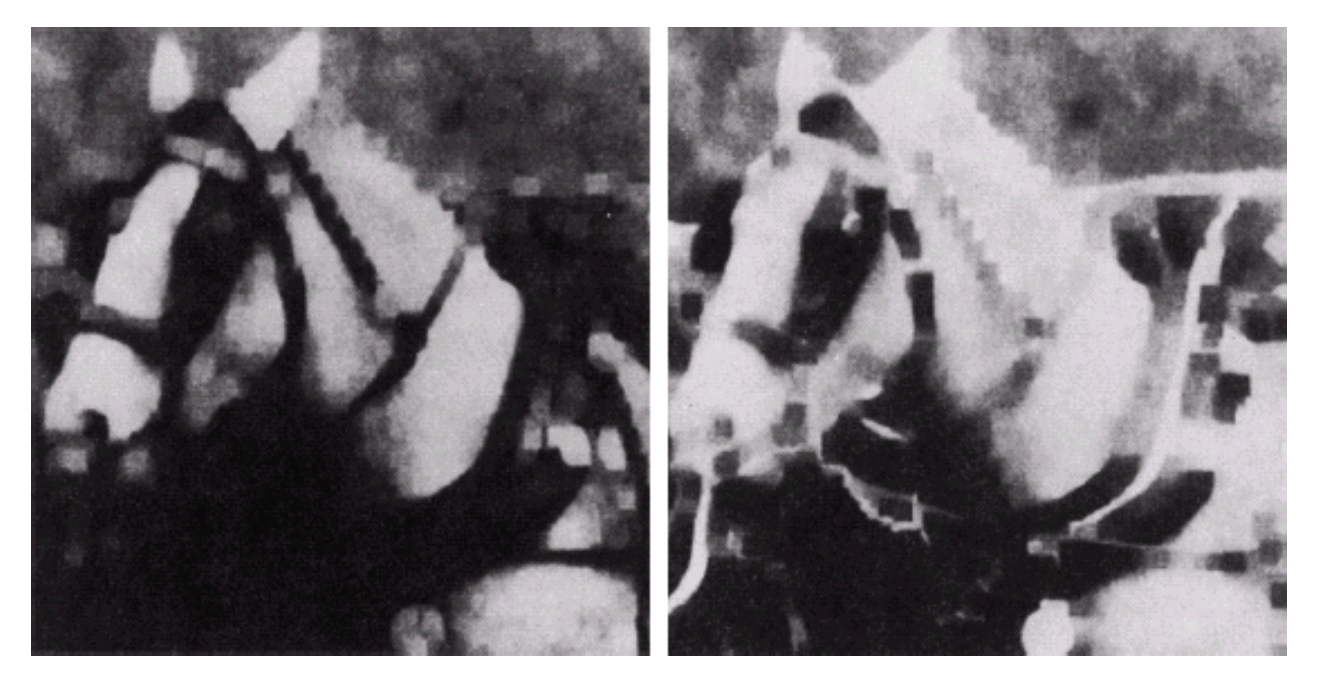

Real-world example of dilation and erosion

## Morphological Image Processing: Extensions to Gray-Scale Images - Gradient Example

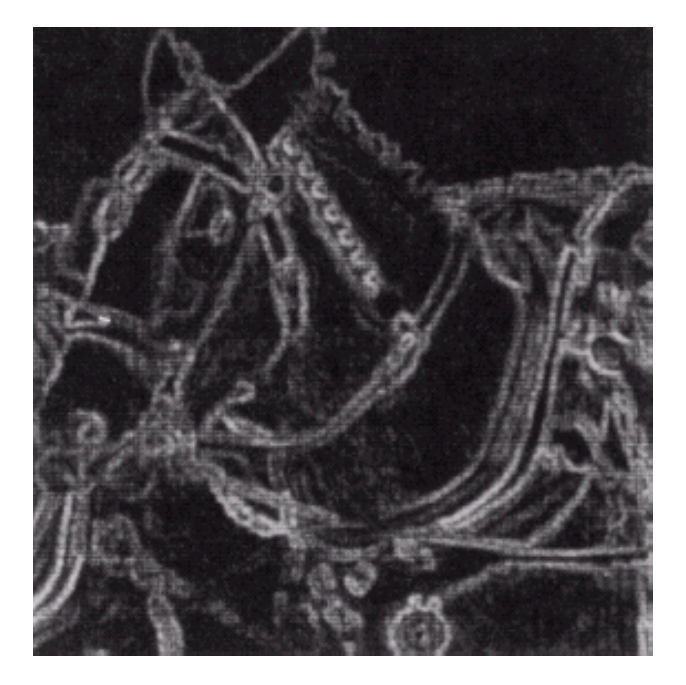

Real-world example of dilation and erosion